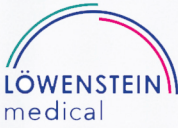

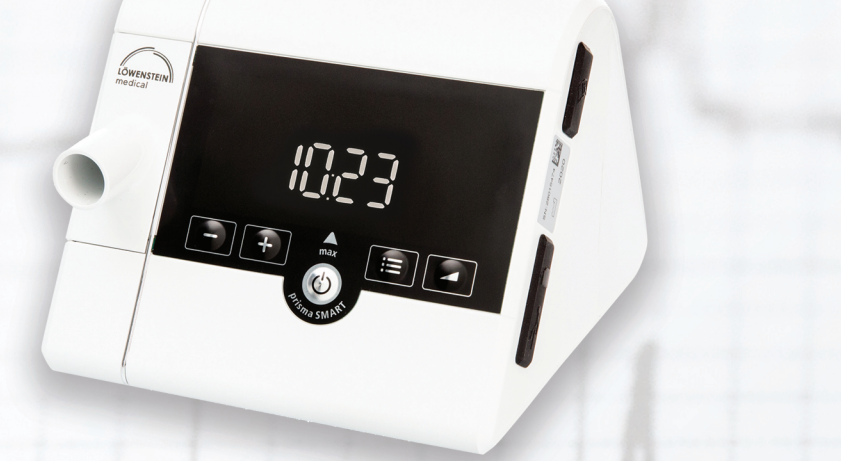

## Löwenstein **Prisma Smart Max** 全自動智能型 連續正氣壓睡眠呼吸機

歐洲生產 品質保證

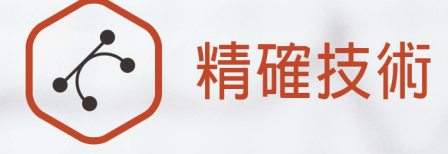

**FOT (Forced Oscillation** Technology)強制振盪技術能 識別窒息類型,集中回應阻塞 性問題。

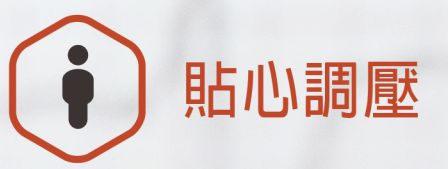

SoftPAP 功能自動感應氣壓受 阳情況,在使用者呼氣時自動 **減低氣壓,以增加使用時的舒** 適度。

遙距監察功能 自動上傳使用數據 直達治療顧問

## Löwenstein Prisma Smart Max 產品規格

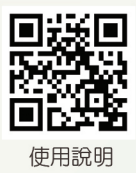

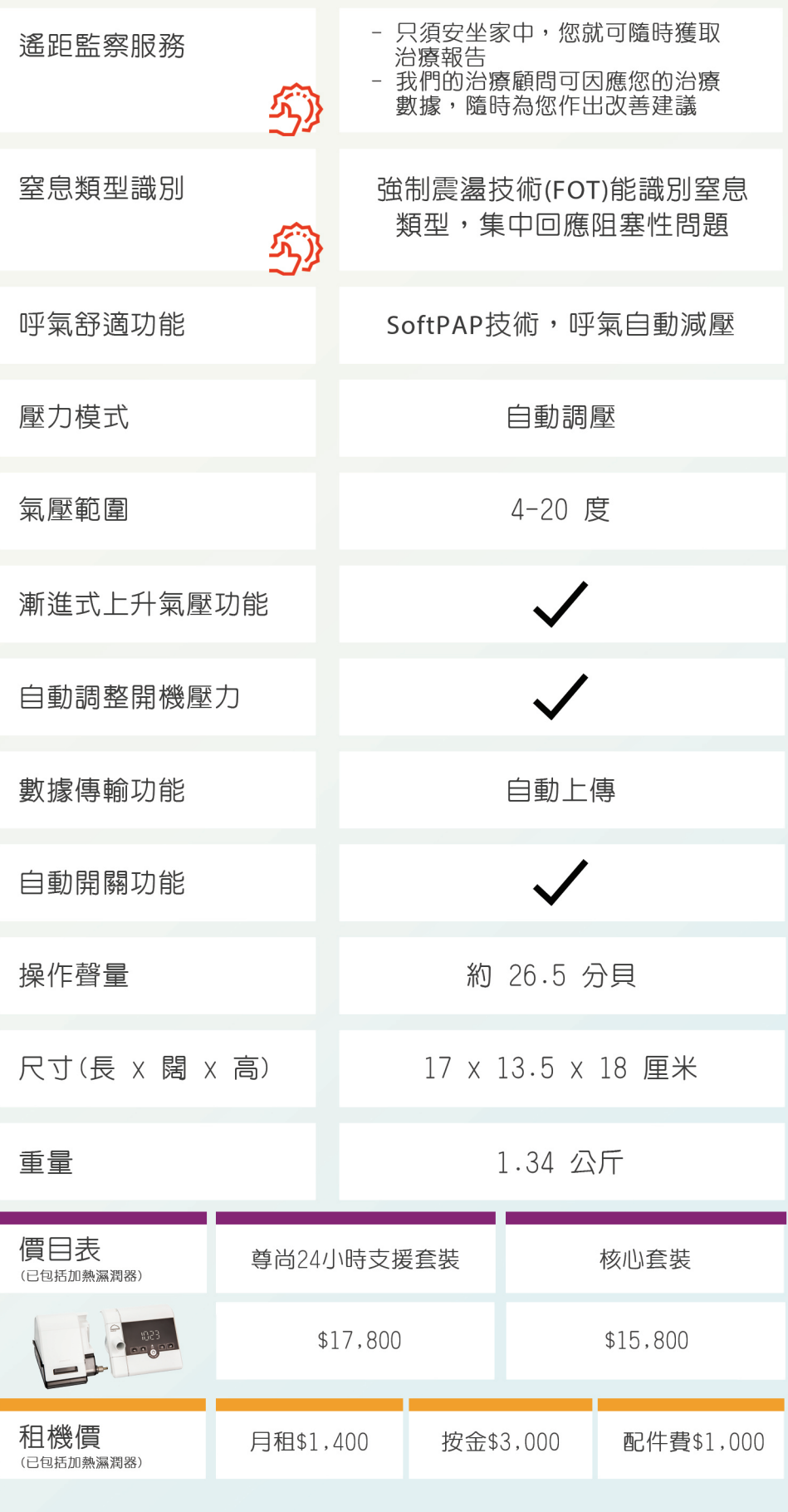

<mark>(3) (う)健 維 佳</mark> 地址:九龍長沙灣荔枝角道777號田氏企業中心21樓 電話:2332 3366